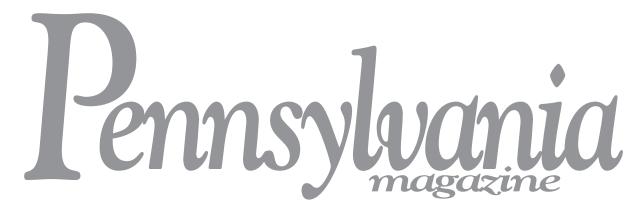

#### BEST SHOTS

#### FILL-IN PDF ENTRY FORM

First Name Last Name

Address 1

Address 2

City State ZIP

email address

cell or day phone number website, if applicable

method of entry (email, online, mailed in CD, etc)

Enter information about your contest entries on the next three pages.

Include the file names of the images, the categories (use drop-down fields), and the descriptions.

Save a copy of your completed entry form with your name and year (John Smith 2023).

Include the completed and saved PDF form with your entries.

FILL-IN PDF ENTRY FORM

**IN EACH DESCRIPTION:** please include the LOCATION of the photo (including **the county**), WHEN the image was taken (**season or month**), and any **names of people** who are in the image (if possible).

| select category for entry one | file name of entry 1 |  |
|-------------------------------|----------------------|--|
| description for entry 1       |                      |  |
| select category for entry 2   | file name of entry 2 |  |
| description for entry 2       |                      |  |
| select category for entry 3   | file name of entry 3 |  |
| description for entry 3       |                      |  |
| select category for entry 4   | file name of entry 4 |  |
| description for entry 4       |                      |  |
| select category for entry 5   | file name of entry 5 |  |
| description for entry 5       |                      |  |

FILL-IN PDF ENTRY FORM

**IN EACH DESCRIPTION:** please include the LOCATION of the photo (including **the county**), WHEN the image was taken (**season or month**), and any **names of people** who are in the image (if possible).

| select the category for entry 6 | file name of entry 6  |
|---------------------------------|-----------------------|
| description for entry 6         |                       |
| select category for entry 7     | file name of entry 7  |
| description for entry 7         |                       |
| select category for entry 8     | file name of entry 8  |
| description for entry 8         |                       |
| select category for entry 9     | file name of entry 9  |
| description for entry 9         |                       |
| select category for entry 10    | file name of entry 10 |
| description for entry 10        |                       |

By submitting this form, I agree with the rules as specified on page 35 in the January/February 2023 issue.

FILL-IN PDF ENTRY FORM

**IN EACH DESCRIPTION:** please include the LOCATION of the photo (including **the county**), WHEN the image was taken (**season or month**), and any **names of people** who are in the image (if possible).

| select category for entry 11 | file name of entry 11 |
|------------------------------|-----------------------|
| description for entry 11     |                       |
|                              |                       |
| select category for entry 12 | file name of entry 12 |
| description for entry 12     |                       |
|                              |                       |
| select category for entry 13 | file name of entry 13 |
| description for entry 13     |                       |
|                              |                       |
| select category for entry 14 | file name of entry 14 |
| description for entry 14     |                       |
|                              |                       |
| select category for entry 15 | file name of entry 15 |
| description for entry 15     |                       |